# 610 Pagination

INF3173 Principes des systèmes d'exploitation

#### Jean Privat

Université du Québec à Montréal

Hiver 2021

### Pagination ⋆

Principe

- Découper toute la **mémoire physique** En **page physique** (ou **cadres**, *frame*, *page frame*) de taille fixe sysconf(\_SC\_PAGESIZE) donne la taille des pages du système (4ko par exemple)
- Découper tout l'**espace d'adressage** des processus En **pages logiques** (ou page virtuelle) de même taille
- Associer **efficacement** (CPU) les pages logiques aux physiques

#### Le gagnant actuel

- Offert par la plupart des processeurs
- Utilisé par la plupart des systèmes d'exploitation
- Assez couteux et complexe côté processeur (INF4170)
- Simple, souple et puissant côté système d'exploitation

# Pagination pour le MMU

#### Adresse logique décomposée

- Numéro de page logique
- Adresse dans la page (décalage ou offset)
- $\bullet$  Exemple: page de 4ko, 48 bits d'adresse logique  $=$ 36 bits (numéro de page logique)  $+$  12 bits (décalage  $(2^{12}$ =4k))

#### Traduction avec une table

- $\bullet$  Associer numéro de page logique  $\rightarrow$  numéro de page physique
- Les associations sont stockées dans la **table des pages**

# Exemple très naïf

### Pages

- Taille: 4 octets
- Taille du décalage (en bits):

#### Physique

- Adresse: 5 bits
- Espace d'adressage (octets):
- Nombre de pages:

#### Logique

- Adresse: 4 bits
- Espace d'adressage (octets):
- Nombre de pages:

# Exemple très naïf (suite)

• Page: 4 octets. Adresse physique: 5 bits. Adresse logique: 4 bits

# Pagination pour le système d'exploitation

- Une table des pages par processus
- Le système d'exploitation
	- Configure et maintient chaque table des pages
	- Positionne la table du processus actif lors des changements de contextes

#### Chez Linux

- /proc/PID/pagemap (tableau binaire) pour chaque page logique, quelle page physique est associée  $(+)$  info supplémentaire)
- /proc/kpagecount (tableau binaire) pour chaque page physique, combien de pages logiques y sont associées

# En vrai

- La mémoire des processus est **beaucoup** plus riche que ce que le processeur offre
- La table des pages du MMU est trop bas niveau, trop spécifique et trop limitée
- Des structures de données additionnelles sont nécessaires
- Le système gère des zones virtuelles regroupant plusieurs pages: les lignes de pmap(1)
- On y reviendra…

# Table des pages

#### Où est la table ?

- Registres ? Non, la table est trop grande !
- Un gros bloc en mémoire ? Où est ce bloc ?

#### Solution habituelle

- Registre privilégié pour l'adresse de la table (CR3 chez x86)
- Tables d'indirection en RAM

#### **Questions**

- L'adresse dans CR3 est-elle logique ou physique ?
- Un processus peut-il modifier la valeur du registre CR3 ?
- Un processus peut-il modifier la table des pages ?

### Avantage de la pagination

#### Souplesse maximale

- Permet de mettre différents morceaux de mémoire
- Permet d'utiliser tout l'espace d'adressage (ou presque)
- Indépendant du nombre et de l'utilisation des morceaux
- Possibilité d'avoir des droits fins (lecture, écriture, exécution)
- Possibilité de partager des pages physiques entre processus
	- Pas forcément avec la même page logique
	- Pas forcément avec les mêmes droits
	- On y reviendra...

#### Question

• Une page physique peut-elle être associée à plusieurs pages logiques différentes ?

# Trop couteux en espace !

• Une seule table d'indirection ne passe pas à l'échelle

### Exemple

- 48 bits d'adressage logique
	- 36 bits de numéro de page logique
	- 12 bits de décalage
- 8 octets par entrée de la table
	- Adresse de base de la page physique
	- Métadonnées (droits de la page, etc.)
	- Bits réservés
- Taille de la table des pages ?

# Trop couteux en espace !

• Une seule table d'indirection ne passe pas à l'échelle

### Exemple

- 48 bits d'adressage logique
	- 36 bits de numéro de page logique
	- 12 bits de décalage
- 8 octets par entrée de la table
	- Adresse de base de la page physique
	- Métadonnées (droits de la page, etc.)
	- Bits réservés
- Taille de la table des pages ?
	- $2^{36} * 80 =$
	- $512Go$  par table  $=$
	- 512Go par processus (oups!)

# Pagination multi-niveaux

- Découper l'adresse logique en plusieurs morceaux
- $\bullet$  L'adresse d'une table  $+$  un morceau donne un champ dans la table
- Chaque champ d'une table indique
	- Soit l'adresse de la table suivante à consulter
	- Soit qu'il n'y a pas de table suivante: faute CPU

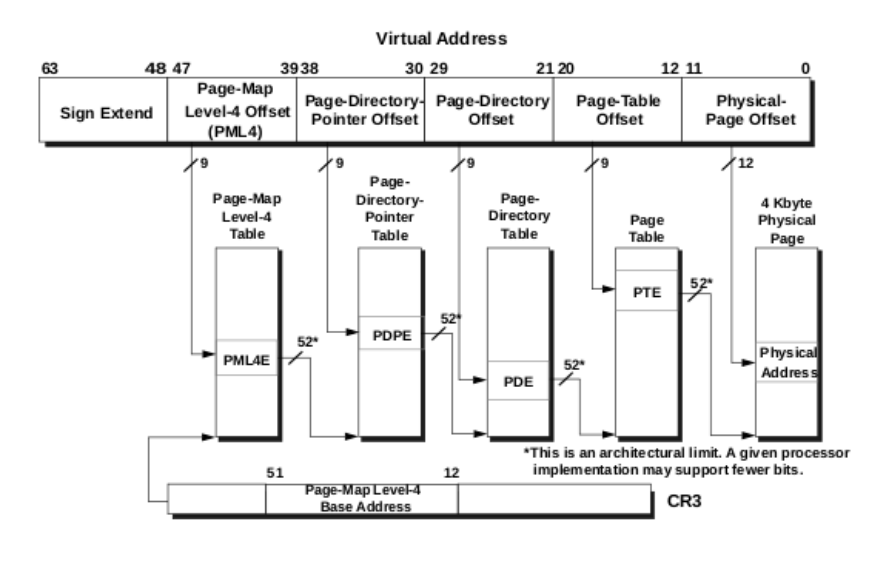

Figure 5-17. 4-Kbyte Page Translation-Long Mode

Source: AMD64 Architecture Programmer's Manual, Volume 2 System Programmation, page 136, rev. 3.36, octobre 2020, AMD Corporation.

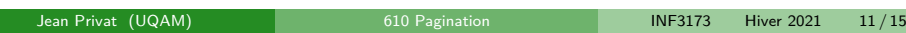

# Multi-niveau : pourquoi on y gagne ?

- L'espace d'adressage des processus est plein de vide
- Ne remplir que les tables intermédiaires nécessaires
- $\rightarrow$  Élagage de l'arbre des tables de pages

### Dans la vraie vie

Beaucoup de détails techniques (et historiques)

#### Plusieurs schémas possibles, et configurables

- x86-64: souvent 48bits d'adressage sur 4 niveaux (mode long 4k)
- 57bits d'adressage sur 5 niveaux chez de récents processeurs Intel

#### Taille des pages variable

- Plusieurs tailles et schémas peuvent cohabiter en même temps
- x86-64: 4ko, 2Mo, 1Go

#### Autres fonctionnalités

- Peut se combiner avec la segmentation (x86)
	- Adresse logique  $\rightarrow$  adresse linéaire  $\rightarrow$  adresse physique
- Métadonnées supplémentaires (on y reviendra)…

# Trop couteux en temps !

• Accéder à la mémoire coute trop d'accès mémoire

#### Exemple

- $\bullet$  4 niveaux : 4 tables  $+$  RAM finale
- $\bullet$  Un accès mémoire logique = 5 accès mémoire physique
	- $\bullet$  Chercher dans 4 tables  $+$  la donnée finale
	- Plus 5 additions, 4 vérifications des droits, etc.
- Les performances sont divisées par 5
- Et ceci pour chaque accès à la mémoire

# TLB et caches processeurs

#### TLB (*translation lookaside buffer*)

- Cache les dernières traductions logiques  $\rightarrow$  physiques
- Cas idéal fréquent : 0 accès mémoire pour traduire
- Cas pas idéal rare: faire toutes les indirections nécessaires

#### Caches CPU

- Cache le contenu de la RAM
- Évite l'accès à la RAM complètement

#### Les détails dans un autre cours

• INF4170 - Architecture des ordinateurs